Pensieve header: Finding the A2 \$d=1\$ invariant using undetermined coefficients.

Searching for  $Q$  + pxx +  $\epsilon$ (ppx + 1 + px + ppxx) solutions.

## Initialization

```
I n [ ] : = SetDirectory["C:\\drorbn\\AcademicPensieve\\Projects\\HigherRank"];
       Once[<< KnotTheory`; << Rot.m];
       << FormalGaussianIntegration.m;
       i_+ := i + 1;
```
Loading KnotTheory` version of February 2, 2020, 10:53:45.2097. Read more at http://katlas.org/wiki/KnotTheory.

Loading Rot.m from http://drorbn.net/AP/Projects/HigherRank to compute rotation numbers.

#### *I n [ ] : =* **Features[Knot[8, 17]]**

**KnotTheory:** Loading precomputed data in PD4Knots'.

#### *O u t [ ] =*

### Features<sup>[18</sup>,

 $C_6[-1]$   $C_{14}[-1]$   $X_{1,7}[1]$   $X_{3,9}[-1]$   $X_{5,13}[-1]$   $X_{8,16}[1]$   $X_{10,4}[-1]$   $X_{12,18}[1]$   $X_{15,2}[-1]$   $X_{17,11}[1]$ 

```
In[e] := T_3 = T_1 T_2;
```

```
 = {x__, p__};
q[s, i, j] := Sum
       x_{v,i} (p_{v,i^+} - p_{v,i}) + x_{v,j} (p_{v,j^+} - p_{v,j}) + (T_v^s - 1) x_{v,i} (p_{v,i^+} - p_{v,j^+}){ν, 3};
\mathcal{L}[\mathbf{X}_{i,j} \mid s_{i}] :=
     T_3^S \mathbb{E} [q[s, i, j] + B^{-1} r_{\theta}[s, i, j] + \epsilon B r_1[s, i, j] + \epsilon r_{42}[s, i, j] + 0[\epsilon]^2];(*\gamma_1[\varphi_-,k_]:=\varphi(3/2-x_{1,k}p_{1,k}-x_{2,k}p_{2,k}-x_{3,k}p_{3,k});*)
\mathcal{L}[\mathsf{C}_{k_{-}}[0]] := \mathbb{E}[\mathsf{Sum}[X_{v,k}(p_{v,k^{+}}-p_{v,k}), \{v, 3\}] + O[\epsilon]^2];ℒ[Ck_[φ_]] :=
     T_3^{\varphi} \mathbb{E} \left[ \textsf{Sum}\left[ X_{\nu, k} \left( \mathsf{p}_{\nu, k^*} - \mathsf{p}_{\nu, k} \right), \ \{\nu_\bullet\ 3\} \right] + \textsf{B}^{-1}\,\gamma_\theta\, \lbrack\,\varphi\,,\, k \rbrack \, + \varepsilon\,\textsf{B}\, \gamma_1\, \lbrack\,\varphi\,,\, k \rbrack \, + \varepsilon\,\gamma_{42} \, \lbrack\,\varphi\,,\, k \rbrack \, + \textsf{O}\left[ \varepsilon \right]^2 \, \right];psi_ := Sequence[p1,i, p2,i, p3,i];
xs<sup>i</sup> := Sequence [X_{1,i}, X_{2,i}, X_{3,i}];
vsi_ := Sequence[psi, xsi];
ℱ[is___] := [Sum[πν,i pν,i, {i, {is}}, {ν, 3}]];
\mathcal{L}[K] := (2\pi)^{-\text{Features}[K][11]} CF[\mathcal{L}/\mathcal{O} Features [K][2]]];
vs[K_] := Union @@ Table[{vsi}, {i, Features[K]〚1〛}]
```
*I n [ ] : =* **vsi**

#### *O u t [ ] =*

Sequence  $[p_{1,i}, p_{2,i}, p_{3,i}, x_{1,i}, x_{2,i}, x_{3,i}]$ 

# The Various Terms ( $r_0$ )

```
The pxx Terms (r_0)
```

```
I n [ ] : = κ = 0;
         r0[1, i_, j_] := Evaluate[Sum[
               a++κ p3,k3 x1,k1 x2,k2,
               {k1, {i, j}}, {k2, {i, j}}, {k3, {i, j}}
             ]];
         r0[1, i, j]
O u t [ ] =
         a_1 p_{3,i} x_{1,i} x_{2,i} + a_2 p_{3,j} x_{1,i} x_{2,i} + a_5 p_{3,i} x_{1,j} x_{2,i} + a_6 p_{3,j} x_{1,j} x_{2,i} +
          a3 p3,i x1,i x2,j + a4 p3,j x1,i x2,j + a7 p3,i x1,j x2,j + a8 p3,j x1,j x2,j
 I n [ ] : = κ = 0;
         r0[-1, i_, j_] := Evaluate[Sum[
               d++κ p3,k3 x1,k1 x2,k2,
               {k1, {i, j}}, {k2, {i, j}}, {k3, {i, j}}
              ]];
         r0[-1, i, j]
O u t [ ] =
```

```
d_1 p_{3,i} x_{1,i} x_{2,i} + d_2 p_{3,j} x_{1,i} x_{2,i} + d_5 p_{3,i} x_{1,j} x_{2,i} + d_6 p_{3,j} x_{1,j} x_{2,i} +
  d_3 p_{3,1} x_{1,1} x_{2,1} + d_4 p_{3,1} x_{1,1} x_{2,1} + d_7 p_{3,1} x_{1,1} x_{2,1} + d_8 p_{3,1} x_{1,1} x_{2,1}
```
# The ppx Terms  $(r_1)$

```
In[e] := \kappa = 0;r1[1, i_, j_] := Evaluate[Sum[
             b++κ x3,k3 p1,k1 p2,k2,
             {k1, {i, j}}, {k2, {i, j}}, {k3, {i, j}}
            ]];
        r1[1, i, j]
O u t [ ] =
```
 $b_1$   $p_{1,i}$   $p_{2,i}$   $x_{3,i}$  +  $b_5$   $p_{1,j}$   $p_{2,i}$   $x_{3,i}$  +  $b_3$   $p_{1,i}$   $p_{2,j}$   $x_{3,i}$  +  $b_7$   $p_{1,j}$   $p_{2,j}$   $x_{3,i}$  +  $b_2$   $p_{1,i}$   $p_{2,i}$   $x_{3,j}$  +  $b_6$   $p_{1,j}$   $p_{2,i}$   $x_{3,j}$  +  $b_4$   $p_{1,i}$   $p_{2,j}$   $x_{3,j}$  +  $b_8$   $p_{1,j}$   $p_{2,j}$   $x_{3,j}$ 

```
I n [ ] : = κ = 0;
```

```
r1[-1, i_, j_] := Evaluate[Sum[
    e++κ x3,k3 p1,k1 p2,k2,
     {k1, {i, j}}, {k2, {i, j}}, {k3, {i, j}}
   ]];
r1[-1, i, j]
```
 $Q$ *u*  $t \cdot l \cdot l =$ 

 $e_1$   $p_{1,i}$   $p_{2,i}$   $x_{3,i}$  +  $e_5$   $p_{1,j}$   $p_{2,i}$   $x_{3,i}$  +  $e_3$   $p_{1,i}$   $p_{2,j}$   $x_{3,i}$  +  $e_7$   $p_{1,j}$   $p_{2,j}$   $x_{3,i}$  +  $e_2 p_{1,i} p_{2,i} x_{3,j} + e_6 p_{1,j} p_{2,i} x_{3,j} + e_4 p_{1,i} p_{2,j} x_{3,j} + e_8 p_{1,j} p_{2,j} x_{3,j}$ 

## The ppxx Terms  $(r_{42})$

```
I n [ ] : = κ = 0;
         Short[r_{42} [1, i_], j_'] =Evaluate[P]lus[Sum[
                  c++κ xν1,k1 pν1,k2 xν2,k3 pν2,k4,
                  \{k1, i, j\}, \{k2, i, j\}, \{k3, i, j\}, \{k4, i, j\}, \{v1, 2\}, \{v2, v1+1, 3\}],
                Sum[
                 c++κ xν,k1 pν,k2,
                  {k1, {i, j}}, {k2, {i, j}}, {ν, 3}
                ]
               ]]]
O u t [ ] / / S h o r t =
          c_{49} p_{1,i} x_{1,i} + c_{52} p_{1,i} x_{1,i} + c_{55} p_{1,i} x_{1,i} + \ll 54 \gg +c_{45} p_{2,j} p_{3,i} x_{2,j} x_{3,j} + c_{36} p_{2,i} p_{3,j} x_{2,j} x_{3,j} + c_{48} p_{2,j} p_{3,j} x_{2,j} x_{3,j}I n [ ] : = κ = 0;
         Short[r42[-1, i_, j_] = Evaluate[Plus[
                Sum[
                  f++κ xν1,k1 pν1,k2 xν2,k3 pν2,k4,
                  \{k1, i, j\}\}, \{k2, i, j\}\}, \{k3, i, j\}\}, \{k4, i, j\}\}, \{v1, 2\}, \{v2, v1+1, 3\}],
                Sum[
                 f++κ xν,k1 pν,k2,
                  {k1, {i, j}}, {k2, {i, j}}, {ν, 3}
                ]
               ]]]
O u t [ ] / / S h o r t =
          f_{49} p_{1,i} x_{1,i} + f_{52} p_{1,i} x_{1,i} + f_{55} p_{1,i} x_{1,i} + \ll 54\gg +
           f_{45} p_{2,j} p_{3,i} x_{2,j} x_{3,j} + f_{36} p_{2,i} p_{3,j} x_{2,j} x_{3,j} + f_{48} p_{2,j} p_{3,j} x_{2,j} x_{3,j}The γ Terms (y_0, y_1, y_{42})
 I n [ ] : = κ = 0;
         γ0[1, k_] := Evaluate[g++κ p3,k x1,k x2,k];
         γ1[1, k_] := Evaluate[g++κ x3,k p1,k p2,k];
         γ42[1, k_] := Evaluate[Plus[
                Sum[g++κ xν,k pν,k, {ν, 3}],
                Sum [g_{++\kappa} x_{\nu1,k} p_{\nu1,k} x_{\nu2,k} p_{\nu2,k} , {\nu1, 2}, {\nu2, \nu1+1, 3}]]];
          {γ0[1, k], γ0[1, k], γ42[1, k]}
Qut I \circ I ={g_1 p_{3,k} x_{1,k} x_{2,k}, g_1 p_{3,k} x_{1,k} x_{2,k},
```

```
g_3 p_{1,k} x_{1,k} + g_4 p_{2,k} x_{2,k} + g_6 p_{1,k} p_{2,k} x_{1,k} x_{2,k} + g_5 p_{3,k} x_{3,k} + g_7 p_{1,k} p_{3,k} x_{1,k} x_{3,k} + g_8 p_{2,k} p_{3,k} x_{2,k} x_{3,k} }
```

```
I n [ ] : = κ = 0;
      γ0[-1, k_] := Evaluate[h++κ p3,k x1,k x2,k];
      γ1[-1, k_] := Evaluate[h++κ x3,k p1,k p2,k];
      γ42[-1, k_] := Evaluate[Plus[
            Sum[h++κ xν,k pν,k, {ν, 3}],
            Sum [h<sub>++x</sub> X_{v1,k} p_{v1,k} X_{v2,k} p_{v2,k}, {v1, 2}, {v2, v1+1, 3}]
           ]];
       {γ0[-1, k], γ0[-1, k], γ42[-1, k]}
```
 $Q$ *ut*  $I \circ I =$ 

```
{h_1 p_{3,k} x_{1,k} x_{2,k}, h_1 p_{3,k} x_{1,k} x_{2,k}
```
 $h_3$   $p_{1,k}$   $x_{1,k}$  +  $h_4$   $p_{2,k}$   $x_{2,k}$  +  $h_6$   $p_{1,k}$   $p_{2,k}$   $x_{1,k}$   $x_{2,k}$  +  $h_5$   $p_{3,k}$   $x_{3,k}$  +  $h_7$   $p_{1,k}$   $p_{3,k}$   $x_{1,k}$   $x_{3,k}$   $x_{4,k}$   $x_{5,k}$   $x_{6,k}$   $x_{7,k}$   $x_{8,k}$   $x_{9,k}$   $x_{1,k}$   $x_{2,k}$   $x_{3,k}$ 

# Reidemeister 3b

```
I n [ ] : = Timing{LeftR3b} =
                       Cases \Big\lceil \int \mathcal{F}[i,j,k] \; \mathcal{L} \mathcal{A} \otimes (X_{i,j}[1]\; X_{i^*,k}[1]\; X_{j^*,k^*}[1]) \; \text{d} \{ \text{vs}_i, \; \text{vs}_j, \; \text{vs}_k, \; \text{vs}_{i^*}, \; \text{vs}_{i^*}, \; \text{vs}_{k^*} \},\mathbb{E}\left[\mathcal{E}\right] \rightarrow \mathcal{E}, \mathbf{\omega}\right]
```

```
O u t [ ] =
```
 $\{3.23438,$  $\{\in$ Series  $\lceil \frac{72}{1}p_{1,2+i} \, \pi_{1,i} \ - \ (-1 + T_1) \, \operatorname{Tr}_{1} p_{1,2+j} \, \pi_{1,i} \ + \ (1 - T_1) \, p_{1,2+k} \, \pi_{1,i} \ + \ T_1 \, p_{1,2+j} \, \pi_{1,j} \ + \ (1 - T_1) \, p_{1,2+k} \, \pi_{1,j} \ + \ (1 - T_1) \, p_{1,2+k} \, \pi_{1,j} \ + \ (1 - T_1) \, p_{1,2+k} \, \pi_{1,j} \ + \ T_1 \, p_{1,2+k} \$  $T_2^2 p_{2,2+1} \pi_{2,1} - (-1+T_2) T_2 p_{2,2+j} \pi_{2,1} + (1-T_2) p_{2,2+k} \pi_{2,1} + \dots$  33 ...  $+ \frac{a_3 T_1 T_2 p_{3,2+1} \pi_{1,1} \pi_{2,k}}{B}$  $-\frac{( -a_3 - a_4 + a_3 \cdot T_1 \cdot T_2 \cdot p_{3,2+k} \cdot \pi_{1,1} \cdot \pi_{2,k} }{B} + \frac{a_7 \cdot T_1 \cdot T_2 \cdot p_{3,2+1} \cdot \pi_{1,k} \cdot \pi_{2,k} }{B} + \frac{a_7 \cdot T_1 \cdot T_2 \cdot p_{3,2+3} \cdot \pi_{1,k} \cdot \pi_{2,k} }{B} - \frac{2 (-a_7 - a_8 + a_7 \cdot T_1 \cdot T_2 \cdot p_{3,2+k} \cdot \pi_{1,k} \cdot \pi_{2,k} }{B} + \frac{T_1^2 \cdot T_2^2$  $T_1$   $T_2$  (-1 +  $T_1$   $T_2$ )  $p_{3,2+j}$   $\pi_{3,i}$  + (1 -  $T_1$   $T_2$ )  $p_{3,2+}$  $\pi_{3,i}$  +  $T_1$   $T_2$   $p_{3,2+j}$   $\pi_{3,j}$  + (1 -  $T_1$   $T_2$ )  $p_{3,2+}$  $\pi_{3,j}$  +  $p_{3,2+}$  $\pi_{3,k}$ ,  $3$  (a<sub>1</sub> b<sub>1</sub> + a<sub>2</sub> b<sub>2</sub> + a<sub>3</sub> b<sub>3</sub> + a<sub>4</sub> b<sub>4</sub> + a<sub>5</sub> b<sub>5</sub> + a<sub>6</sub> b<sub>6</sub> + a<sub>7</sub> b<sub>7</sub> + a<sub>8</sub> b<sub>8</sub> + c<sub>1</sub> + c<sub>2</sub> + c<sub>3</sub> + c<sub>10</sub> + c<sub>11</sub> + c<sub>12</sub> +  $c_{37} + c_{38} + c_{39} + c_{46} + c_{47} + c_{48} + c_{49} + c_{50} + c_{51} + c_{58} + c_{59} + c_{60}$  +  $\cdots$  406  $\cdots$  +  $(2 a_3 b_2 + 2 a_4 b_2 + a_7 b_2 + a_8 b_2 + 2 a_3 b_4 + 2 a_4 b_4 + a_7 b_4 + a_8 b_4 + 3 a_7 b_6 + 3 a_8 b_6 + 3 a_7 b_8 + 3 a_8 b_8 + 2 c_{33} + \cdots$  $\mathsf{a_7}\ \mathsf{b_2}\ \mathsf{T_1^2}\ \mathsf{T_2}\ +\ \mathsf{a_7}\ \mathsf{b_4}\ \mathsf{T_1^2}\ \mathsf{T_2}\ +\ \mathsf{a_8}\ \mathsf{b_2}\ \mathsf{T_1}\ \mathsf{T_2^2}\ +\ \mathsf{a_7}\ \mathsf{b_2}\ \mathsf{T_1}\ \mathsf{T_2^2}\ +\ \mathsf{a_7}\ \mathsf{b_6}\ \mathsf{T_1}\ \mathsf{T_2^2}\ +\ \mathsf{2}\ \mathsf{c_{33}}\ \mathsf{T_1}\ \mathsf{T_2^2}\ -\ \mathsf{a_7}\ \mathsf{b_2}\$ හි Full expression not available ( original memory size: 3.6 MB )

*I n [ ] : =* **Timing{RightR3b} =**

Cases  $\left[\int \mathcal{F}[i, j, k] \mathcal{L}/\mathcal{Q}(X_{j,k}[1] | X_{i,k'}[1] | X_{i',j'}[1]) d\{vs_i, vs_j, vs_{i'}, vs_{j'}, vs_{k'}\},\right.$  $\mathbb{E}\left[\mathcal{E}\right] \Rightarrow \mathcal{E}, \infty$ ;

*O u t [ ] =*

{1.98438, Null}

$$
In[-]:=\text{Short}[\text{eqn} = \text{CF}[\text{LeftR3b[[1]] - RightR3b[[1]]}]]
$$
\ncvs = Union@Cases[eqn, p\_ [ \pi\_-, \infty] ]\nvars = Union@Cases[r\_\theta[1, i, j], a\_ \infty]\nShort[eqns = CoefficientRules[eqn, cvs] /. ( \to c\_ ) \Rightarrow (c = 0), 3]\n{sol} = Solve[eqns, vars]

*O u t [ ] / / S h o r t =*

$$
\begin{array}{l} T_1 \ T_2 \ \left(-a_1 \ T_1 + \ll 20 \gg + a_7 \ T_1^2 \ T_2^2 \right) \ p_{3,2+j} \ \pi_{1,i} \ \pi_{2,i} \\ \hline B \qquad \qquad - \frac{\ll 1 \gg}{B} \\ \frac{a_5 \ll 5 \gg \pi_{\ll 1 \gg}}{B} - \frac{\ll 1 \gg}{B} + \ll 29 \gg + \frac{a_7 \ T_1 \ T_2 \ (-1 + T_1 \ T_2) \ p_{3,2+j} \ \pi_{1,k} \ \pi_{2,k} \\ \hline B \qquad \qquad B \end{array}
$$

*O u t [ ] =*

$$
\{\,p_{3,2+i}\,,\,p_{3,2+j}\,,\,p_{3,2+k}\,,\,\pi_{1,i}\,,\,\pi_{1,j}\,,\,\pi_{1,k}\,,\,\pi_{2,i}\,,\,\pi_{2,j}\,,\,\pi_{2,k}\,\}
$$

*O u t [ ] =*

$$
\{a_1, a_2, a_3, a_4, a_5, a_6, a_7, a_8\}
$$

*O u t [ ] / / S h o r t =*

$$
\left\{-\frac{a_3 T_1^2 T_2^2}{B} + \frac{a_3 T_1^2 T_2^3}{B} = 0, \frac{a_3 T_1^2 T_2}{B} - \frac{a_3 T_1^2 T_2^2}{B} = 0, \right.\n-\frac{a_5 T_1^2 T_2^2}{B} + \frac{a_5 T_1^3 T_2^2}{B} = 0, -\frac{a_7 T_1^2 T_2^2}{B} + \frac{a_7 T_1^3 T_2^2}{B} + \frac{a_7 T_1^2 T_2^3}{B} - \frac{a_7 T_1^3 T_2^3}{B} = 0,\n
$$
\ll 18 \gg , -\frac{a_7}{B} - \frac{a_8}{B} + \frac{a_7 T_1}{B} + \frac{a_8 T_1}{B} + \frac{a_7 T_1 T_2}{B} - \frac{a_7 T_1^2 T_2}{B} = 0,\n\frac{a_7 T_2}{B} + \frac{a_8 T_2}{B} - \frac{a_7 T_2^2}{B} - \frac{a_8 T_2^2}{B} - \frac{a_7 T_1 T_2^2}{B} + \frac{a_7 T_1 T_2^3}{B} = 0,\n-\frac{a_7}{B} - \frac{a_8}{B} + \frac{a_7 T_2}{B} + \frac{a_8 T_2}{B} + \frac{a_7 T_1 T_2}{B} - \frac{a_7 T_1 T_2^2}{B} = 0
$$
$$

**Solve:** Equations may not give solutions for all "solve" variables.  $\bullet$ 

*O u t [ ] =*

$$
\left\{\left\{a_1\rightarrow0,\ a_3\rightarrow0,\ a_5\rightarrow0,\ a_6\rightarrow-\frac{a_2}{T_1}-\frac{a_4T_2}{T_1},\ a_7\rightarrow0,\ a_8\rightarrow0\right\}\right\}
$$

$$
\begin{aligned}\n\lim_{\{x\} \to \infty} \mathbf{Sol} \land \mathbf{v}_- \to \mathbf{val}_-) &\Rightarrow (\mathbf{v} = \mathbf{CF}[\mathbf{val}]) \mathbf{;\n} \\
\mathbf{r}_0[\mathbf{1}, \mathbf{i}, \mathbf{j}]\n\end{aligned}
$$

*O u t [ ] =*

$$
a_2 p_{3, j} x_{1, i} x_{2, i} - \frac{(a_2 + a_4 T_2) p_{3, j} x_{1, j} x_{2, i}}{T_1} + a_4 p_{3, j} x_{1, i} x_{2, j}
$$

```
In[<i>e</i>] := Short \begin{bmatrix} \text{eqn} \\ \text{eqn} \end{bmatrix} = CF \begin{bmatrix} \text{Coefficient} \\ \text{coeff} \end{bmatrix}LeftR3b[2] - RightR3b[2] /. v: (\pi | p) \rightarrow \mu v,
                         μ3
                       , 5
               cvs = Union@Cases [eqn, p \pi, \infty]
               vars = Union@Cases[r1[1, i, j], b_, ∞]
               Short[eqns = CoefficientRules<sup>[eqn, cvs]</sup> /. ( \rightarrow c) \rightarrow (c = 0), 3]
                {sol} = Solve[eqns, vars]
O u t [ ] / / S h o r t =
                B b_1 (-1+T<sub>1</sub>) T<sub>1</sub>T<sub>2</sub><sup>2</sup> p_{1,2+j} p_{2,2+i} \pi_{3,i} -
                   B b_1 (-1+T<sub>1</sub>) T<sub>1</sub>T<sub>2</sub><sup>2</sup> p_{1,2+k} p_{2,2+i} \pi_{3,i} + B b_1T<sub>1</sub><sup>2</sup> (-1+T<sub>2</sub>) T<sub>2</sub> p_{1,2+i} p_{2,2+j} \pi_{3,i} -
                   B T_1 T_2 \left(-b_1 T_1 - b_1 T_2 + 2 b_1 T_1 T_2 - b_2 T_1 T_2 + b_2 T_1^2 T_2^2\right) p_{1,2+j} p_{2,2+j} \pi_{3,1} + \ll 23 \gg 0B b_2 T_1^2 (-1+T<sub>2</sub>) T_2 p_{1,2+1} p_{2,2+j} \pi_{3,k} - B b_2 (-1+T<sub>1</sub>) T_1 (-1+T<sub>2</sub>) T_2 p_{1,2+j} p_{2,2+j} \pi_{3,k} -
                  B (-b_2 - b_6 + b_2 T<sub>1</sub>) (-1+T<sub>2</sub>) T<sub>2</sub> p_{1,2+k} p_{2,2+i} \pi_{3,k}+
                  B (-1+T<sub>1</sub>) T<sub>1</sub> (-b<sub>2</sub> - b<sub>4</sub> + b<sub>2</sub> T<sub>2</sub>) p<sub>1,2+1</sub> p<sub>2,2+k</sub> \pi_{3,k} - B (-1+T<sub>1</sub>) T<sub>1</sub> (-b<sub>2</sub> - b<sub>4</sub> + b<sub>2</sub> T<sub>2</sub>) p<sub>1,2+1</sub> p<sub>2,2+k</sub> \pi_{3,k}O u t [ ] =
                {p_{1,2+i}}, p_{1,2+i}, p_{1,2+k}, p_{2,2+i}, p_{2,2+i}, p_{2,2+k}, \pi_{3,i}, \pi_{3,k}O u t [ ] =
                {b_1, b_2, b_3, b_4, b_5, b_6, b_7, b_8}O u t [ ] / / S h o r t =
                \{-Bb_2T_1^2T_2^2 + Bb_2T_1^3T_2^3 = 0, Bb_2T_1T_2 - Bb_2T_1^2T_2^2 = 0, \ll 22\gg,
                  - B b_6 T<sub>1</sub> - B b_8 T<sub>1</sub> - B b_4 T<sub>2</sub> - B b_8 T<sub>2</sub> + B b_2 T<sub>1</sub> T<sub>2</sub> + 2 B b_4 T<sub>1</sub> T<sub>2</sub> + 2 B b_6 T<sub>1</sub> T<sub>2</sub> +
                        2 B b_8 T<sub>1</sub> T<sub>2</sub> - B b_2 T<sub>1</sub><sup>2</sup> T<sub>2</sub> - B b_4 T<sub>1</sub><sup>2</sup> T<sub>2</sub> - B b_2 T<sub>1</sub> T<sub>2</sub><sup>2</sup> - B b_6 T<sub>1</sub> T<sub>2</sub><sup>2</sup> + B b_2 T<sub>1</sub><sup>2</sup> T<sub>2</sub><sup>2</sup> = 0<sup>2</sup><sub>1</sub>
                Golve: Equations may not give solutions for all "solve" variables.
O u t [ ] =
                \{b_1 \rightarrow 0, b_2 \rightarrow 0, b_4 \rightarrow 0, b_6 \rightarrow 0, b_7 \rightarrow -b_3 - b_5, b_8 \rightarrow 0\}I n [ ] : = sol /. (v_  val_)  (v = CF[val]);
               r1[1, i, j]
O u t [ ] =
```
 $b_5$   $p_{1,1}$   $p_{2,1}$   $x_{3,1}$  +  $b_3$   $p_{1,1}$   $p_{2,1}$   $x_{3,1}$  +  $(-b_3 - b_5)$   $p_{1,1}$   $p_{2,1}$   $x_{3,1}$ 

$$
ln[e] := \text{Short}[eqn = CF[LeftR3b[[2]] - RightR3b[[2]], 5]
$$
\n
$$
c_{10} = \text{Union@Cases}[eqn, p_{-} | \pi_{-}, \infty]
$$
\n
$$
var = \text{Union@Cases}[r_{42}[1, i, j], c_{-}, \infty]
$$
\n
$$
S\n{\text{short}[eqns = CoefficientRules[eqn, cvs]} / . (- \rightarrow c_{-}) \rightarrow (c == 0), 3]
$$
\n
$$
S\n{\text{short}[sol]} = \text{Solve}[eqns, vars]]
$$
\n
$$
Out[e]//Short =
$$
\n
$$
- \left( (c_{25} + c_{26} + c_{34} + c_{35} + c_{55}) (-1 + T_{1}) T_{1}^{2} p_{1,2+j} \pi_{1,i} \right) -
$$
\n
$$
(-1 + T_{1}) (c_{1} + c_{2} + c_{10} + c_{11} + c_{13} + c_{14} + c_{22} + c_{23} + c_{49} + c_{52} + c_{25} T_{1} + c_{26} T_{1} + c_{35} T_{1} + c_{37} T_{1} + c_{38} T_{1} + c_{46} T_{1} + c_{47} T_{1} + c_{55} T_{1} + c_{58} T_{1} - c_{25} T_{1}^{2} - c_{26} T_{1}^{2} - c_{34} T_{1}^{2} - c_{35} T_{1}^{2} - c_{55} T_{1}^{2} \right) p_{1,2+k} \pi_{1,i} +
$$
\n
$$
\ll 374 \gg + (-1 + T_{2}) T_{2} (-c_{33} - c_{36} + c_{33} T_{1} T_{2}) p_{2,2+i} p_{3,2+k} \pi_{2,k} \pi_{3,k} -
$$
\n
$$
(-1 + T_{2}) T_{2} (-c_{33} - c_{36} + c_{33} T_{1} T_{2}) p_{2,2+i} p_{3,2+k} \pi_{3,k} +
$$
\n
$$
0 \ll 1
$$
\n
$$
[p_{1,2+i}, p_{1,2+i}, p_{1,2+i}, p_{2,2+i}, p_{2,2+i}, p_{2,2+i}, p_{2,2+i}, p_{2,2+i
$$

 $p_{3,2+j}$ ,  $p_{3,2+k}$ ,  $\pi_{1,1}$ ,  $\pi_{1,j}$ ,  $\pi_{1,k}$ ,  $\pi_{2,i}$ ,  $\pi_{2,j}$ ,  $\pi_{2,k}$ ,  $\pi_{3,i}$ ,  $\pi_{3,k}$ }

*O u t [ ] =*

 ${c_1, c_2, c_3, c_4, c_5, c_6, c_7, c_8, c_{9}, c_{10}, c_{11}, c_{12}, c_{13}, c_{14}, c_{15}, c_{16}, c_{17}, c_{18}, c_{19}, c_{20}, c_{21}, c_{22}, c_{14}, c_{15}}$ c23, c24, c25, c26, c27, c28, c29, c30, c31, c32, c33, c34, c35, c36, c37, c38, c39, c40, c41, c42, c43, c44, c45, c46, c47, c48, c49, c50, c51, c52, c53, c54, c55, c56, c57, c58, c59, c60}

*O u t [ ] / / S h o r t =*

 $\{-c_7 T_1^2 T_2^2 + c_7 T_1^2 T_2^3 = 0, c_7 T_1^2 T_2 - c_7 T_1^2 T_2^2 = 0,$  $\ll$ 249 $\gg$  , c<sub>8</sub> T<sub>1</sub> T<sub>2</sub> + c<sub>9</sub> T<sub>1</sub> T<sub>2</sub> + c<sub>44</sub> T<sub>1</sub> T<sub>2</sub> + c<sub>45</sub> T<sub>1</sub> T<sub>2</sub> + c<sub>57</sub> T<sub>1</sub> T<sub>2</sub>  $c_8 T_1^2 T_2^2 - c_9 T_1^2 T_2^2 - c_{44} T_1^2 T_2^2 - c_{45} T_1^2 T_2^2 - c_{57} T_1^2 T_2^2 = 0$ 

G Solve: Equations may not give solutions for all "solve" variables.

*O u t [ ] / / S h o r t =*

$$
\left\{\left\{c_{1}\rightarrow0,\ c_{2}\rightarrow0,\ c_{3}\rightarrow0,\ \ll42\gg,\ c_{58}\rightarrow-\ll1\gg-\ll1\gg,\ c_{59}\rightarrow-\frac{c_{50}}{T_{2}}-\frac{c_{53}}{T_{2}},\right.\hspace{0.1cm} \\ \left.\phantom{c_{60}\rightarrow}-\frac{c_{51}}{T_{1}\,T_{2}}-\frac{c_{54}}{T_{1}\,T_{2}}-\frac{-a_{2}\,b_{5}-a_{2}\,b_{3}\,T_{1}+a_{4}\,b_{3}\,T_{1}-a_{4}\ll1\gg\ll1\gg\ll1\gg-a_{4}\,b_{3}\,T_{1}\,T_{2}+a_{4}\,b_{5}\,T_{1}\,T_{2}}{\left.\phantom{0}\right\} \right\}
$$

*I n [ ] : =* **sol /. (***v*\_ *val*\_**) (***v* **= CF[***val***]);**

### *I n [ ] : =* **Short[CF[r42[1, i, j]], 20]**

*O u t [ ] / / S h o r t =*

$$
c_{49} p_{1, i} x_{1, i} + c_{52} p_{1, j} x_{1, i} - \frac{(c_{49} + c_{52}) p_{1, j} x_{1, j}}{T_1} + c_{50} p_{2, i} x_{2, i} + \frac{1}{-1 + T_1 T_2}
$$
\n
$$
(a_2 b_3 + c_4 + c_{13} - c_4 T_1 + a_4 b_3 T_2 + a_2 b_5 T_2 - a_4 b_5 T_2 - c_{13} T_2 - a_4 b_3 T_1 T_2 - c_4 T_1 T_2 - c_{13} T_1 T_2 + \frac{1}{c_4 T_1^2 T_2 + a_4 b_5 T_2^2 + c_{13} T_1 T_2^2} p_{1, j} p_{2, j} x_{1, i} x_{2, i} + \frac{1}{-1 + T_1 T_1 ( -1 + T_2) ( -1 + T_1 T_2)}
$$
\n
$$
(-a_2 b_3 + a_2 b_5 + a_2 b_3 T_1 + c_4 T_1 - c_{13} T_1 - c_4 T_1^2 - a_4 b_3 T_2 - a_2 b_5 T_2 + a_4 b_5 T_2 + 2 a_4 b_3 T_1 T_2 - a_4 b_5 T_1 T_2 + c_{13} T_1 T_2 - a_4 b_3 T_1^2 T_2 - c_4 T_1^2 T_2 + c_{13} T_1^2 T_2 + c_4 T_1^3 T_2 - a_4 b_5 T_2^2 + a_4 b_5 T_1 T_2^2 - c_{13} T_1^2 T_2^2
$$
\n
$$
p_{1, j} p_{2, i} x_{1, j} x_{2, i} - \frac{(a_2 b_5 - c_{13} T_1 + a_4 b_5 T_2 + c_{13} T_1 T_2) p_{1, j} p_{2, j} x_{1, j} x_{2, i}}{(-1 + T_1) T_1}
$$

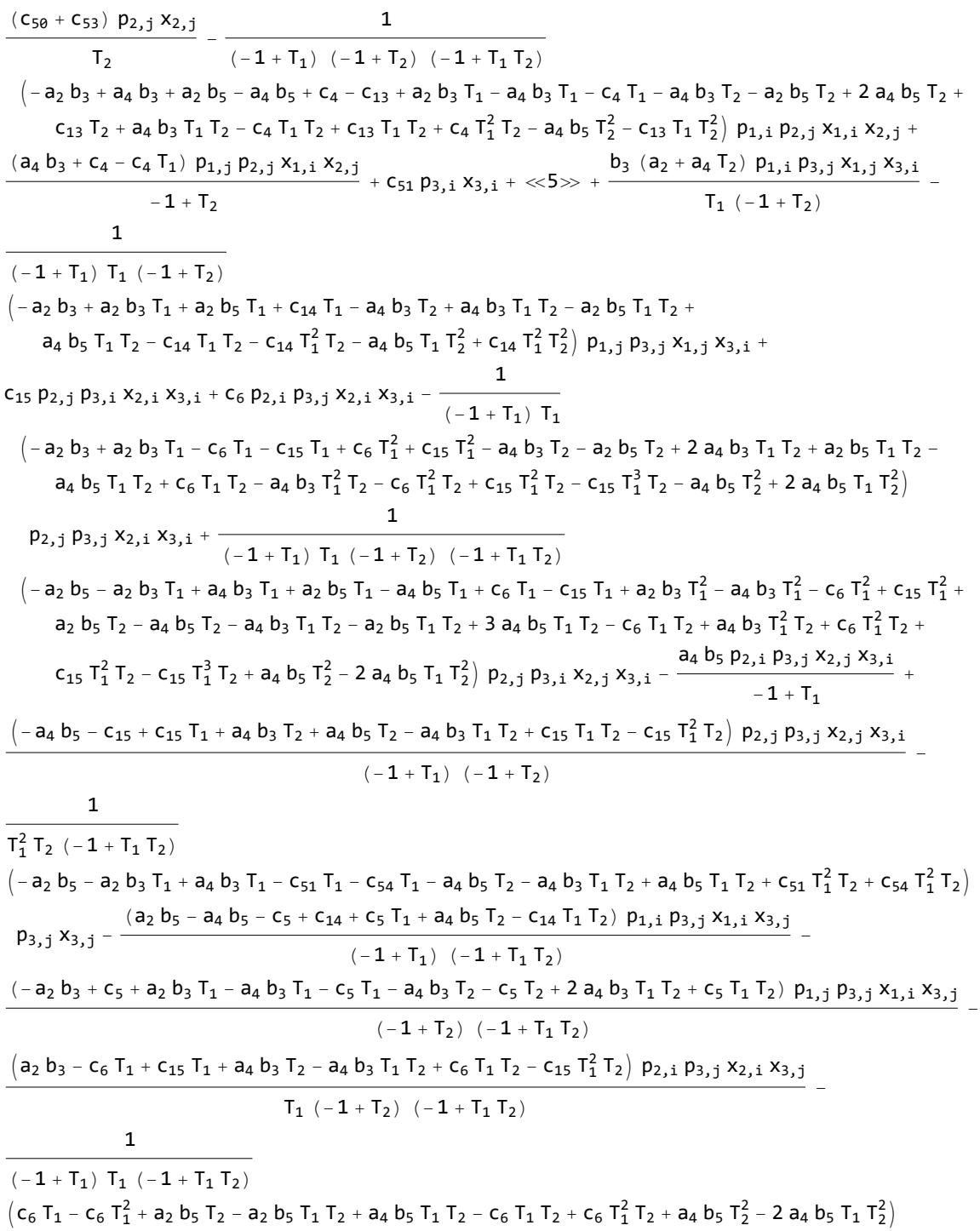

p2,j p3,j x2,i x3,j

Reidemeister 2b

$$
\begin{array}{c}\n\sqrt{i+1}\\
\hline\n\end{array}
$$
\n
$$
\begin{array}{c}\n\text{Teritory: } (x \mid p)_{(i|j^{+}}, x_{i|j}.\n\end{array}
$$
\n
$$
\text{Territory: } (x \mid p)_{(i|j^{+}}, x_{i|j}.\n\end{array}
$$
\n
$$
\begin{array}{c}\n\text{Territory: } (x \mid p)_{(i|j^{+}}, x_{i|j}.\n\end{array}
$$
\n
$$
\begin{array}{c}\n\text{Terming}\left[\text{Short}\left[\text{LeftR2b} = \left(\int \mathcal{F}[\mathbf{i}, \mathbf{j}] \mathcal{L}/\mathcal{Q}(X_{i,j}[\mathbf{1}] \, X_{i^*,j^*}[-1]) \, d\{vs_{\mathbf{i}}, vs_{\mathbf{j}}, vs_{\mathbf{i}^*}, vs_{\mathbf{j}^*}\}\right] [\mathbf{1}]\n\end{array}
$$
\n
$$
\begin{array}{c}\n\text{Out}[s]=\n\end{array}
$$
\n
$$
\begin{array}{c}\n\left\{0.234375, \text{ eSeries}\left[p_{1,2+i} \, \pi_{1,i} + p_{1,2+j} \, \pi_{1,j} + p_{2,2+i} \, \pi_{2,i} + \ll 10 \gg + p_{3,2+i} \, \pi_{3,i} + p_{3,2+j} \, \pi_{3,j},\n\end{array}
$$
\n
$$
\begin{array}{c}\n\ll 220 \gg + f_{60} \, T_1^3 \, T_2^2 \\
\hline\n\end{array}
$$
\n
$$
\left.\begin{array}{c}\n\ll 1 \gg + \ll 74 \gg + \ll 100 \\
\ll 1 \gg + \ll 100\n\end{array}
$$
\n
$$
\begin{array}{c}\n\ll 1 \gg + \ll 100\n\end{array}
$$

 $\textit{In}(\textit{a}) := \textit{RightR2b} = \textit{eseries}[p_{1,2+i} \, \pi_{1,i} + p_{1,2+j} \, \pi_{1,j} + p_{2,2+i} \, \pi_{2,i} + p_{2,2+j} \, \pi_{2,j} + p_{3,2+i} \, \pi_{3,i} + p_{3,2+j} \, \pi_{3,j}, \textbf{0}]$ *O u t [ ] =*

 $\in$  Series  $[p_{1,2+1} \pi_{1,i} + p_{1,2+j} \pi_{1,j} + p_{2,2+i} \pi_{2,i} + p_{2,2+j} \pi_{2,j} + p_{3,2+i} \pi_{3,i} + p_{3,2+j} \pi_{3,j}$ , 0]

$$
\lim_{|n| \to 1/2} \text{Short [eqn = CF [LeftR2b[[1]] - RightR2b[[1]]]}
$$
\n
$$
\text{cvs} = \text{Union@Cases} [\text{eqn, } p_{-} | \pi_{-}, \infty]
$$
\n
$$
\text{vars} = \text{Union@Cases} [\text{eqn, } \text{tr}_0[-1, i, j], d_{-}, \infty]
$$
\n
$$
\text{Short [eqn, cos2]} \text{Solve} [\text{eqn, } \text{vars}]
$$
\n
$$
\text{Sort} [\text{eqn, } \text{vars}]
$$
\n
$$
\text{Sort} [\text{eqn, } \text{vars}]
$$
\n
$$
\text{Sort} [\text{eqn, } \text{vars}]
$$
\n
$$
\text{Sort} [\text{eqn, } \text{vars}]
$$
\n
$$
\text{Sort} [\text{eqn, } \text{vars}]
$$
\n
$$
\text{Sort} [\text{eqn, } \text{vars}]
$$
\n
$$
\text{Sort} [\text{eqn, } \text{vars}]
$$
\n
$$
\text{Sort} [\text{eqn, } \text{vars}]
$$
\n
$$
\text{Sort} [\text{eqn, } \text{vars}]
$$
\n
$$
\text{Sort} [\text{eqn, } \text{vars}]
$$
\n
$$
\text{Sort} [\text{eqn, } \text{vars}]
$$
\n
$$
\text{DT}_1 \text{T}_2 - \text{d}_3 \text{T}_1 \text{T}_2 - \text{d}_5 \text{T}_1 \text{T}_2 - \text{d}_5 \text{T}_1 \text{T}_2 + \text{d}_7 \text{T}_1 \text{T}_2 + \text{d}_7 \text{T}_1 \text{T}_2)
$$
\n
$$
\text{Cave} [\text{Solve} \text{Solve} \text{Solve
$$

*O u t [ ] =*

$$
\left\{\left\{d_1\rightarrow0\text{, }d_2\rightarrow-\frac{a_2-a_4\,T_1+a_4\,T_2}{T_1^2\,T_2}\text{, }d_3\rightarrow0\text{, }d_4\rightarrow-\frac{a_4}{T_1}\text{, }d_5\rightarrow0\text{, }d_6\rightarrow-\frac{-a_2-a_4\,T_2}{T_1\,T_2}\text{, }d_7\rightarrow0\text{, }d_8\rightarrow0\right\}\right\}
$$

$$
ln[s] := \text{sol} /. (v_+ \rightarrow val_-) \Rightarrow (v = \text{CF}[val]) ;
$$

$$
r_{\theta}[-1, i, j]
$$

*O u t [ ] =*

$$
\frac{\left(-\,a_2\,+\,a_4\;T_1\,-\,a_4\;T_2\right)\;p_{3,\,j}\;x_{1,\,i}\;x_{2,\,i}}{T_1^2\;T_2}\;+\,\frac{\left(a_2\,+\,a_4\;T_2\right)\;p_{3,\,j}\;x_{1,\,j}\;x_{2,\,i}}{T_1\;T_2}\;-\,\frac{a_4\;p_{3,\,j}\;x_{1,\,i}\;x_{2,\,j}}{T_1}
$$

*I n [ ] : =* **Short[eqn = CF[LeftR2b〚2〛 - RightR2b〚2〛]] cvs** = **Union@Cases** [**eqn,**  $p_{-}$   $\pi_{-}$ ,  $\infty$ ] vars = Union@Cases[r<sub>1</sub>[-1, i, j] + r<sub>42</sub>[-1, i, j], e | f, ∞] **Short[eqns = CoefficientRules[eqn, cvs] /. (\_** *c*\_**) (***c* **0), 3] Short[{sol} = Solve[eqns, vars]]**

*O u t [ ] / / S h o r t =*

$$
<\!\!<\!\!85\!\!>+\frac{<\!\!<\!\!1\!\!>}{<\!\!<\!\!1\!\!>}\,+\frac{\left(\mathsf{f}_{33}+\!\!<\!\!16\!\!>+\mathsf{f}_{48}\,T_1\,T_2^2\right)\,\ll\!3\!\!>~\!\pi_{\ll\!1\!\!>}\,}{T_1\,T_2^2}
$$

*O u t [ ] =*

 $\{p_{1,2+i}, p_{1,2+j}, p_{2,2+i}, p_{2,2+j}, p_{3,2+i}, p_{3,2+j}, \pi_{1,i}, \pi_{1,j}, \pi_{2,i}, \pi_{2,j}, \pi_{3,i}, \pi_{3,j}\}$ 

*O u t [ ] =*

 ${e_1, e_2, e_3, e_4, e_5, e_6, e_7, e_8, f_1, f_2, f_3, f_4, f_5, f_6, f_7, f_8, f_9, f_{10},$  $f_{11}$ ,  $f_{12}$ ,  $f_{13}$ ,  $f_{14}$ ,  $f_{15}$ ,  $f_{16}$ ,  $f_{17}$ ,  $f_{18}$ ,  $f_{19}$ ,  $f_{20}$ ,  $f_{21}$ ,  $f_{22}$ ,  $f_{23}$ ,  $f_{24}$ ,  $f_{25}$ ,  $f_{26}$ ,  $f_{27}$ ,  $f_{28}$ ,  $f_{29}$ ,  $f_{30}$ ,  $f_{31}$ ,  $f_{32}$ ,  $f_{33}$ ,  $f_{34}$ ,  $f_{35}$ ,  $f_{36}$ ,  $f_{37}$ ,  $f_{38}$ ,  $f_{39}$ ,  $f_{40}$ ,  $f_{41}$ ,  $f_{42}$ ,  $f_{43}$ ,  $f_{44}$ ,  $f_{45}$ ,  $f_{46}$ ,  $f_{47}$ ,  $f_{48}$ ,  $f_{49}$ ,  $f_{50}$ ,  $f_{51}$ ,  $f_{52}$ ,  $f_{53}$ ,  $f_{54}$ ,  $f_{55}$ ,  $f_{56}$ ,  $f_{57}$ ,  $f_{58}$ ,  $f_{59}$ ,  $f_{60}$ }

*O u t [ ] / / S h o r t =*

$$
\begin{aligned} &\left\{f_1-f_7-f_{25}+f_{31}+\frac{f_{25}}{T_1}-\frac{f_{31}}{T_1}+\frac{f_7}{T_2}-\frac{f_{31}}{T_2}+\frac{f_{31}}{T_1T_2}=0, \right.\\ &\left.\frac{f_7}{T_2}-\frac{f_{31}}{T_2}+\frac{f_{31}}{T_1T_2}=0, \right. \left. \left. \left. \left. \left(3\right) \right\rangle \right. \left. -\left. 2\right(49)-\frac{2\,G_9}{(1-T_1)}\right. \left. \left(1-T_1\right)\left.\left(1-T_2\right)\right.\right.\right.\right.\\ &\left.\left.\frac{2\,G_4\,b_3}{(1-T_1)\left.\left(1-T_2\right)}+\frac{2\,C_49}{(1-T_1)\left.\left(1-T_2\right)}+\frac{2\,C_59}{(1-T_1)\left.\left(1-T_2\right)}\right.\right.\right.\\ &\left.\frac{f_{49}\,T_1\,T_2}{(1-T_1)\left.\left(1-T_2\right)}+\left. \left(1-T_1\right)\left.\left(1-T_2\right)\right.\right.\right.\\ &\left.\left.\frac{f_{49}\,T_1\,T_2}{(1-T_1)\left.\left(1-T_2\right)}+\left.\frac{f_{59}\,T_1\,T_2}{(1-T_1)\left.\left(1-T_2\right)}\right.\right.\right.\\ &\left.\left.\frac{f_{51}\,T_1\,T_2}{(1-T_1)\left.\left(1-T_2\right)}+\frac{f_{58}\,T_1\,T_2}{(1-T_1)\left.\left(1-T_2\right)}+\frac{f_{59}\,T_1\,T_2}{(1-T_1)\left.\left(1-T_2\right)}+\frac{f_{60}\,T_1\,T_2}{(1-T_1)\left.\left(1-T_2\right)}\right.\right.\right.\\ &\left.\left.\frac{f_{60}\,T_1\,T_2}{(1-T_1)\left.\left(1-T_2\right)}+\frac{f_{78}\,T_1\,T_2}{(1-T_1)\left.\left(1-T_2\right)}+\frac{f_{78}\,T_1\,T_2}{(1-T_1)\left.\left(1-T_2\right)}+\frac
$$

*O u t [ ] / / S h o r t =*

$$
\left\{\left\{e_1\rightarrow0,\ e_2\rightarrow0,\ e_3\rightarrow-\frac{b_3}{T_2},\ e_4\rightarrow0,\ e_5\rightarrow-\frac{b_5}{T_1},\ e_6\rightarrow0,\ \ll56\gg,\ f_{55}\rightarrow0,\ f_{56}\rightarrow0,\ f_{57}\rightarrow0,\right.\\ \left.\left.\left.\left\{e_1\rightarrow0,\ e_2\rightarrow0,\ e_3\rightarrow-\frac{c_4}{T_2},\ e_4\rightarrow0,\ e_5\rightarrow-\frac{b_5}{T_1},\ e_6\rightarrow0,\ \ll56\gg,\ f_{55}\rightarrow0,\ f_{56}\rightarrow0,\ f_{57}\rightarrow0,\right.\right.\\ \left.\left.\left.\left.\left.\left.\mathbf{f}_{58}\rightarrow-\frac{-c_{49}-c_{52}}{T_1},\ f_{59}\rightarrow-\frac{-c_{50}-c_{53}}{T_2},\ f_{60}\rightarrow-\frac{a_2\ b_5+a_2\ b_3\ T_1-a_4\ b_3\ T_1+\ll10\gg}{T_1^2\ T_2\ (-1+T_1\ T_2)}\right)\right\}\right\}
$$

*I n [ ] : =* **sol /. (***v*\_ *val*\_**) (***v* **= CF[***val***]);**

$$
\ln[e] := \mathbf{r}_1[-1, i, j]
$$
\n**Short [CF [r<sub>42</sub>[-1, i, j]], 5]**\n
$$
Out[e] = \frac{b_5 p_{1,j} p_{2,i} x_{3,i}}{T_1} - \frac{b_3 p_{1,i} p_{2,j} x_{3,i}}{T_2} + \frac{(b_3 T_1 + b_5 T_2) p_{1,j} p_{2,j} x_{3,i}}{T_1 T_2}
$$

*O u t [ ] / / S h o r t =*

$$
\begin{aligned}[b] -c_{49} \ p_{1, i} \ x_{1, i} + \frac{\left(-c_{49} - c_{52} + c_{49} \ T_1^2\right) \ p_{1, j} \ x_{1, i}}{\Gamma_1^2} + &\ll 43 \gg +\\ &\frac{\left(a_{2} \ b_{3} - c_{6} \ T_{1} + c_{15} \ T_{1} + a_{4} \ b_{3} \ T_{2} - a_{4} \ b_{3} \ T_{1} \ T_{2} + c_{6} \ T_{1} \ T_{2} - c_{15} \ T_1^2 \ T_{2}\right) \ p_{2, i} \ p_{3, j} \ x_{2, i} \ x_{3, j}}{\Gamma_1 \left(-1 + T_{2}\right) \ \left(-1 + T_{1} \ T_{2}\right)} +\\ &\left(\left(a_{2} \ b_{3} - a_{2} \ b_{3} \ T_{1} + c_{15} \ T_{1} - c_{15} \ T_1^2 + a_{4} \ b_{3} \ T_{2} + a_{2} \ b_{5} \ T_{2} - 2 \ a_{4} \ b_{3} \ T_{1} \ T_{2} - a_{2} \ b_{5} \ T_{1} \ T_{2} + a_{4} \ b_{5} \ T_{1} \ T_{2} + a_{4} \ b_{3} \ T_1^2 \ T_{2} - c_{15} \ T_1^2 \ T_{2} + c_{15} \ T_1^3 \ T_{2} + a_{4} \ b_{5} \ T_2^2 - 2 \ a_{4} \ b_{5} \ T_{1} \ T_2^2\right) \ p_{2, j} \ p_{3, j} \ x_{2, i} \ x_{3, j} \Big) \Big/ \left(\left(-1 + T_{1}\right) \ T_{1} \ T_{2} \ \left(-1 + T_{1} \ T_{2}\right)\right) \end{aligned}
$$

Reidemeister 2c

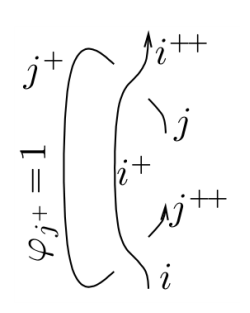

$$
\begin{aligned}\n\text{In}[e] &:= \text{Timing}\Big[\text{Short}\Big[\{\text{LeftR2C}\} = \text{Cases}\Big[\n\int \mathcal{F}[i, j] \mathcal{L}/\mathcal{Q}(X_{i+1,j}[1] \, X_{i,j+2}[-1] \, C_{j+1}[1]) \, d\{vs_i, vs_j, vs_j, vs_{j'}, vs_{j', s} \} = \mathcal{E}\Big] \Rightarrow \mathcal{E}\Big] \\
&\quad \left.\n\begin{aligned}\n&\text{Out}[e] &:= \text{Timing}\Big[\text{Short}\Big[\{\text{RightR2C}\} = \n\end{aligned}\n\right.\n\text{Cases}\Big[\int \mathcal{F}[i, j] \mathcal{L}/\mathcal{Q}(C_i[0] \, C_{i+1}[0] \, C_j[0] \, C_{j+1}[1] \, C_{j+2}[0]) \, d\{vs_i, vs_j, vs_{j'}, vs_{j'}, vs_{j', s} \} \} \big] \\
&\quad \mathbb{E}\big[\mathcal{E}\big] &\Rightarrow \mathcal{E}\Big]\n\end{aligned}
$$
\n
$$
\begin{aligned}\n&\text{Out}[e] &:= \text{Cases}\Big[\int \mathcal{F}[i, j] \mathcal{L}/\mathcal{Q}(C_i[0] \, C_{i+1}[0] \, C_j[0] \, C_{j+1}[1] \, C_{j+2}[0]) \, d\{vs_i, vs_j, vs_{j'}, vs_{j'}, vs_{j', s} \} \} \big] \\
&\quad \left.\n\begin{aligned}\n&\text{E}[E] &\Rightarrow \mathcal{E}\Big[\n\end{aligned}\n\right.\n\end{aligned}
$$
\n
$$
\left.\n\begin{aligned}\n&\text{Out}[e] &:= \text{Cases}\Big[\n\begin{aligned}\n&\text{In}[e] &\Rightarrow \mathcal{E}\Big[\n\begin{aligned}\n&\text{In}[e] &\Rightarrow \mathcal{E}\Big[\n\end{aligned}\n\Big] \\
&\text{In}[e] &\Rightarrow \mathcal{E}\Big[\n\begin{aligned}\n&\text{In}[e] &\Rightarrow \mathcal{E}\Big[\n\begin{aligned}\n&\text{In}[e] &\Rightarrow \mathcal{E}\Big[\n\end{aligned}\n\Big] \\
&\text{Out}[e] &:= \text{Time}\Big[\n\begin{aligned}\n&\text{In}[e] &\Rightarrow \mathcal{E}\Big[\n\begin{aligned}\n&\
$$

```
I n [ ] : = Short[eqn = CF[LeftR2c〚1〛 - RightR2c〚1〛]]
           cvs = Union@Cases[eqn, p__ π__, ∞]
           vars = Union@Cases[γ0[1, k], g_, ∞]
           Short[eqns = CoefficientRules[eqn, cvs] /. (_  c_)  (c  0), 3]
            {sol} = Solve[eqns, vars]
O u t [ ] / / S h o r t =
             g_1 (-1+T<sub>1</sub>) (-1+T<sub>2</sub>) p_{3,3+j} \pi_{1,i} \pi_{2,i}B T_1 T_2-\frac{g_1(-1+T_2) p_{3,\ll 1} \sqrt[3]{\pi_{1,j} \pi_{2,i}}}{2}B T_2-\frac{g_1(-1+T_1) p_{3,3+j} \pi_{1,i} \pi_{2,j}}{2}B T_1O u t [ ] =
            \{p_{3,3+j}, \pi_{1,i}, \pi_{1,j}, \pi_{2,i}, \pi_{2,j}\}O u t [ ] =
            {g_1}O u t [ ] / / S h o r t =
            \left\{ \frac{g_1}{B} - \frac{g_1}{B T_1} \right.- 81B T_2+ - \frac{g_1}{\sqrt{g_1}}B T_1 T_2= \theta, -\frac{g_1}{B} + \frac{g_1}{B T_1}= \theta, -\frac{g_1}{B} + \frac{g_1}{B T_2}= 0O u t [ ] =
           \{g_1 \rightarrow \mathbf{0}\}\}I n [ ] : = sol /. (v_  val_)  (v = CF[val]);
           γ0[1, k]
O u t [ ] =
           0
```
*I n [ ] : =* **Short[eqn = CF[LeftR2c〚2〛 - RightR2c〚2〛]] cvs** = **Union@Cases** [**eqn,**  $p_{-}$   $\pi_{-}$ ,  $\infty$ ] **vars = Union@Cases[γ1[1, k] + γ42[1, k], g\_, ∞] Short[eqns = CoefficientRules[eqn, cvs] /. (\_** *c*\_**) (***c* **0), 3] Short[{sol} = Solve[eqns, vars]]** *O u t [ ] / / S h o r t =*

 $-\frac{(g_3+g_6+g_7) (-1+T_1) p_{1,3+j} \pi_{1,1}}{2}$  $\mathsf{T}_1$  $(g_4 + g_6 + g_8)$  ( $\ll 1$ >>)  $\ll 1$ >>  $\pi_{2,1}$  $T<sub>2</sub>$  $+ << 18 >>$ 

*O u t [ ] =*

*O u t [ ] =*

 $\{p_{1,3+j}, p_{2,3+j}, p_{3,3+j}, \pi_{1,i}, \pi_{1,j}, \pi_{2,i}, \pi_{2,j}, \pi_{3,i}, \pi_{3,j}\}$ 

 ${g_2, g_3, g_4, g_5, g_6, g_7, g_8}$ *O u t [ ] / / S h o r t =*

$$
\left\{g_{6}-\frac{g_{6}}{T_{1}}-\frac{g_{6}}{T_{2}}+\frac{a_{2}g_{2}}{T_{1}T_{2}}+\frac{g_{6}}{T_{1}T_{2}}=0\text{ , }-g_{6}+\frac{\ll 1\gg\ll 1\gg}{T_{1}}+\frac{g_{6}}{T_{1}}=0\text{ , }\ll 9\gg\text{ , }\ll 1\gg=0\text{ ,}
$$
\n
$$
\frac{2a_{4}b_{3}}{(1-T_{1})\left(1-T_{2}\right)}+\frac{a_{4}b_{3}}{(1-T_{1})\left(T_{1}-T_{2}\right)}+\frac{a_{2}b_{5}}{(1-T_{1})\left(T_{1}^{2}-T_{2}\right)}+\frac{a_{2}b_{5}}{(1-T_{1})\left(T_{1}^{2}-T_{2}\right)}-\frac{a_{4}b_{5}}{(1-T_{1})\left(T_{1}^{2}-T_{2}\right)}-\frac{a_{4}b_{5}}{(1-T_{1})\left(T_{1}^{2}-T_{2}\right)}-\frac{a_{4}b_{5}T_{2}}{(1-T_{1})\left(T_{1}+T_{2}\right)}-\frac{a_{2}b_{5}}{(1-T_{1})\left(T_{1}-T_{2}\right)}+\ll 33\gg\text{ , }\frac{g_{8}T_{2}}{(1-T_{1})\left(T_{1}-T_{2}\right)}+\frac{a_{4}b_{5}T_{2}}{(1-T_{1})\left(T_{1}-T_{2}\right)}-\frac{a_{5}T_{1}T_{2}}{(1-T_{1})\left(T_{1}-T_{2}\right)}-\frac{g_{7}T_{1}T_{2}}{(1-T_{1})\left(T_{1}-T_{2}\right)}-\frac{g_{8}T_{1}T_{2}}{(1-T_{1})\left(T_{1}-T_{2}\right)}=\theta\right\}
$$

*O u t [ ] / / S h o r t =*

$$
\left\{\left\{g_2\to0\,,\;g_3\to0\,,\;g_4\to0\,,\;g_5\to-\frac{-a_2\,b_3+a_2\,b_5+\ll22\gg+2\,a_4\,b_5\,T_1\,T_2^2}{(-1+T_1)\,\,T_1\,\,(-1+T_2)\ \ (-1+T_1\,T_2)}\,,\;g_6\to0\,,\;g_7\to0\,,\;g_8\to0\right\}\right\}
$$

*I n [ ] : =* **sol /. (***v*\_ *val*\_**) (***v* **= CF[***val***]);** *I n [ ] : =* **γ1[1, k] Short[CF[γ42[1, k]], 5]**

*O u t [ ] =*

*O u t [ ] / / S h o r t =*

0

$$
\frac{\left(-\,b_{3}+b_{5}+b_{3}\;T_{1}-b_{5}\;T_{2}\right)\;\left(-\,a_{2}+a_{2}\;T_{1}-a_{4}\;T_{1}-a_{4}\;T_{2}+2\;a_{4}\;T_{1}\;T_{2}\right)\;p_{3,k}\;x_{3,k}}{\left(-\,1+\,T_{1}\right)\;T_{1}\;\left(-\,1+\,T_{2}\right)\;\left(-\,1+\,T_{1}\;T_{2}\right)}
$$

# $C_k[1]$  and  $C_k[-1]$  are inverses

$$
\inf_{\{x\}} \left[ \text{Short}\Big[ \{\text{LeftCC}\} = \text{Cases}\Big[ \{\int \mathcal{F}[k] \ \mathcal{L} / \mathcal{Q} (C_k[1] C_{k+1}[-1]) d\{vs_k, vs_{k^*}\}\Big], \ \mathbb{E}\big[\mathcal{L}\big] \Rightarrow \mathcal{E} \Big]
$$
\n
$$
\bigg] \bigg]
$$
\n
$$
\text{Out}\big[\mathcal{L}\big] = \bigg\{0., \ \bigg\{ \text{Series}\Big[ p_{1,2+k} \ \pi_{1,k} + p_{2,2+k} \ \pi_{2,k} + \frac{h_1 p_{3,2+k} \ \pi_{1,k} \ \pi_{2,k}}{B} + p_{3,2+k} \ \pi_{3,k} \ , \ \ll 1 \gg \Big] \bigg\} \bigg\}
$$

```
\text{Im}[\mathbf{z}] := \text{Timing}\Big[\text{Short}\Big[\{\text{RightCC}\} = \text{Cases}\Big[\Big\{\int\!\!\mathcal{F}[k]\,\mathcal{L}\text{ /}\text{@}\left(\text{C}_k\big[\textbf{0}\big]\,\text{C}_{k+1}\big[\textbf{0}\big]\right)\,\mathbb{d}\{\text{vs}_k,\,\text{vs}_{k^*}\}\Big\},\, \mathbb{E}\big[\,\mathcal{E}_{\_}\big]\Rightarrow \mathcal{E}\Big]\left[\begin{array}{c} 1 \end{array}\right]O u t [ ] =
              \{0.,\} {\inSeries[p_{1,2+k} \pi_{1,k} + p_{2,2+k} \pi_{2,k} + p_{3,2+k} \pi_{3,k}, 0] } }
  I n [ ] : = Short[eqn = CF[LeftCC〚1〛 - RightCC〚1〛]]
             cvs = Union@Cases[eqn, p__ π__, ∞]
             vars = Union@Cases[γ0[-1, k], h_, ∞]
             Short[eqns = CoefficientRules[eqn, cvs] /. (_  c_)  (c  0), 3]
              {sol} = Solve[eqns, vars]
O u t [ ] / / S h o r t =
              h_1 p_{3,2+k} \pi_{1,k} \pi_{2,k}B
O u t [ ] =
              {p_{3,2+k}}, \pi_{1,k}, \pi_{2,k}O u t [ ] =
              {h_1}O u t [ ] / / S h o r t =
              \left\{\frac{h_1}{B} = 0\right\}O u t [ ] =
             \{ \{h_1 \to \mathbf{0}\} \}I n [ ] : = sol /. (v_  val_)  (v = CF[val]);
             γ0[-1, k]
O u t [ ] =
             0
```

$$
ln[-1,-\text{ Short}[\text{eqn} = CF[\text{Let}fCC[[2]] - RightCC[[2]]]
$$
\n
$$
cos = Union\text{Caess}[\text{eqn}, p_{\perp} | \pi_{\perp}, \infty]
$$
\n
$$
var = Union\text{Caess}[\text{eqn}, p_{\perp} | \pi_{\perp}, \infty]
$$
\n
$$
solution = Coeff\text{ofineqms: Cos1} \cdot (1 - 1, k) + x_{42}[-1, k], h_{\perp}, \infty]
$$
\n
$$
Short[\text{eqn}s = Coeff\text{ofineqms: Cos1} \cdot (1 - 4 - L) \rightarrow (C = 0), 3]
$$
\n
$$
Sort=[1/3 \text{sn} \cdot 1 - (1 + 5 \text{cn} \cdot 1) \rightarrow (1 - 4 - L) \rightarrow (1 - 4 - L) \rightarrow (1 - 4 - L) \rightarrow (1 - 4 - L) \rightarrow (1 - L) \rightarrow (1 -
$$

#### Invariance Under R1l

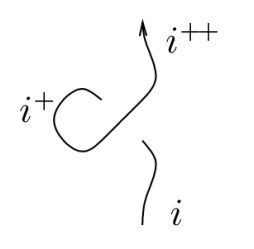

$$
\text{Inf}(\mathcal{A}) := \{ \text{LeftR11} \} = \text{Cases}\left[\left\{\int \mathcal{F}[i] \ \mathcal{L} \ / \otimes \ (X_{i+2,i}[1] \ C_{i+1}[1]) \ d \{ vs_i, vs_{i^*}, vs_{i+2} \} \right\}, \ \mathbb{E}\left[\mathcal{E}\right] \Rightarrow \mathcal{E}, \ \infty \right]
$$

*O u t [ ] =*

```
\{\in Series [p_{1,3+i} \pi_{1,i} + p_{2,3+i} \pi_{2,i} + p_{3,3+i} \pi_{3,i}, 0]}
```
## Invariance Under R1r

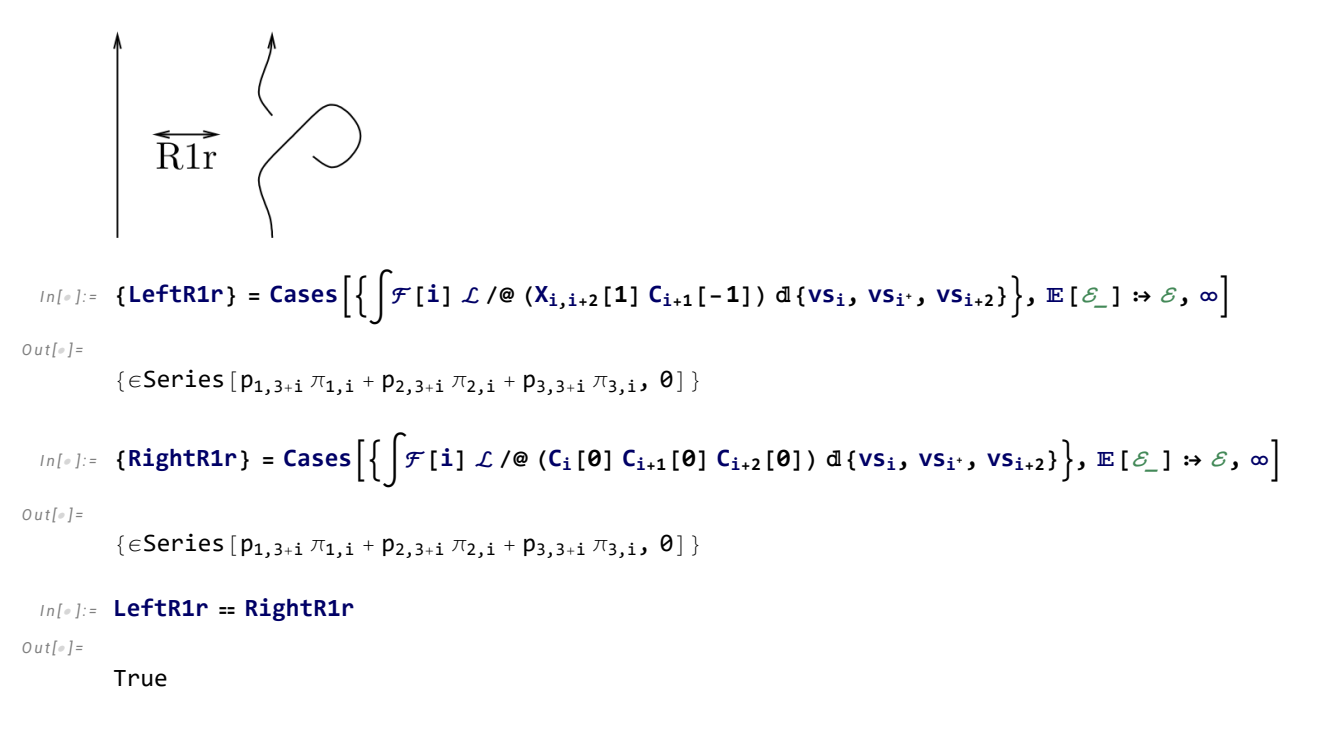

## Invariance Under Sw

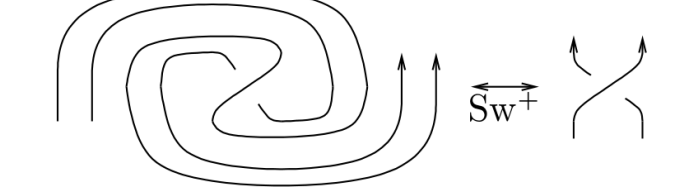

*I n [ ] : =* **Timing Short{LeftSw} = Cases ℱ[i, j] ℒ /@ (Xi<sup>+</sup>1,j+1[1] Ci[-1] Cj[-1] Ci<sup>+</sup>2[1] Cj<sup>+</sup>2[1]) {vsi, vsj, vsi<sup>+</sup> , vsj<sup>+</sup> , vsj<sup>+</sup>2}, [**ℰ\_**]** ℰ **, ∞** *O u t [ ] =* 0.03125, ϵSeriesT1 p1,2<sup>+</sup><sup>i</sup> <sup>π</sup>1,i <sup>+</sup> 20 <sup>+</sup> p3,3<sup>+</sup><sup>i</sup> x3,2+i, 1 1 <sup>+</sup> 48 <sup>+</sup> 1 1

*I n [ ] : =* **Timing Short{RightSw} = Cases ℱ[i, j] ℒ /@ (Xi<sup>+</sup>1,j+1[1] Ci[0] Cj[0] Ci<sup>+</sup>2[0] Cj<sup>+</sup>2[0]) {vsi, vsj, vsi<sup>+</sup> , vsj<sup>+</sup> , vsj<sup>+</sup>2}, [**ℰ\_**]** ℰ **, ∞** *O u t [ ] =* 0.078125, ϵSeriesT1 p1,2<sup>+</sup><sup>i</sup> <sup>π</sup>1,i <sup>+</sup> 20 <sup>+</sup> p3,3<sup>+</sup><sup>i</sup> x3,2+i, 1 1 1 1 <sup>+</sup> 48 <sup>+</sup> 1 *I n [ ] : =* **LeftSw〚1〛 RightSw〚1〛** *O u t [ ] =* True *I n [ ] : =* **Short[eqn = CF[LeftSw〚2〛 - RightSw〚2〛]] cvs = Union@Cases[eqn, p\_\_ π\_\_, ∞] vars = Union@Caseseqn, (c d e f g h)\_, ∞ Short[eqns = CoefficientRules[eqn, cvs] /. (\_** *c*\_**) (***c* **0), 3] Short[{sol} = Solve[eqns, vars]]** *O u t [ ] / / S h o r t =* - (-b3 <sup>+</sup> b5 <sup>+</sup> b3 1 - b5 T2) (1) (-<sup>1</sup> <sup>+</sup> T1) T1 (1) (-<sup>1</sup> <sup>+</sup> T1 T2) - 1 <sup>+</sup> 1 1 *O u t [ ] =* {p3,2+i, π3,i} *O u t [ ] =* {} *O u t [ ] / / S h o r t =* {1} Set: Lists {sol} and a2 a4 T1 + a4 T2 - 2 a4 T1 T2 -1 + T1 , T2 -b3 + b5 + b3 T1 b5 , {b3 0, b5 0} are not the same shape. *O u t [ ] / / S h o r t =* a2 a4 T1 <sup>+</sup> a4 1 - 2 a4 T1 T2 -1 + T1 , T2 1 1, {b3 0, b5 <sup>0</sup>} *I n [ ] : =* **Factor[eqn]** *O u t [ ] =* -(((-b3 + b5 + b3 T1 - b5 T2) (-a2 + a2 T1 - a4 T1 - a4 T2 + 2 a4 T1 T2) (1 + T1 T2 p3,2<sup>+</sup><sup>i</sup> π3,i - p3,2<sup>+</sup><sup>i</sup> x3,2<sup>+</sup>i)) / ((-1 + T1) T1 (-1 + T2) (-1 + T1 T2)))